#### **Calcolo applicato alla Statistica Maximum Likelihood**

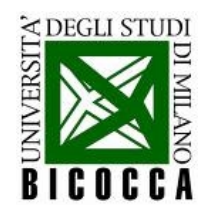

## **Problema fisico – 1/2**

- Consideriamo un esperimento consistente nella misura, per un tempo **T** fissato, delle trasmutazioni nucleari (spontanee o indotte) di un nuclide in un altro nuclide.
	- Chiamiamo **n** il numero di trasmutazioni osservato, ossia **n** è il numero di conteggi osservato nel tempo **T** con un apposito rivelatore.
- Ora ripetiamo la misura per un numero **I** di volte, sempre nelle stesse condizioni.
	- Al termine dell'esperimento avremo una sequenza di valori n, ed a ciascun valore è associata una frequenza *k*<sub>n</sub>.

• Avremo quindi che 
$$
\sum_{n=0}^{N} k_n = I
$$
, e **N** è il massimo dell'intervallo esplorato per **n** (in teoria infinito)

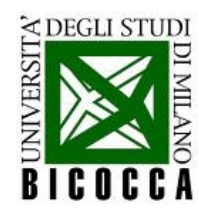

**Problema fisico – 2/2**

Tabella dei risultati:

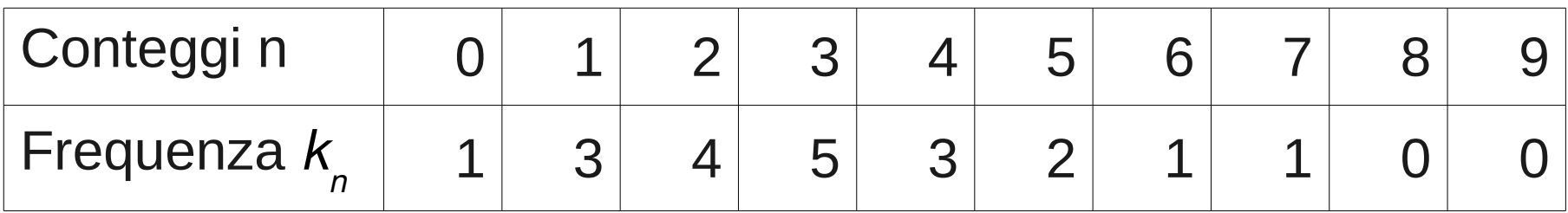

• Dato che il numero di conteggi (successi) è piccolo rispetto al numero di tentativi (come per esempio nel caso di una reazione nucleare), si suppone che il campione ottenuto segua la **statistica di Poisson**.

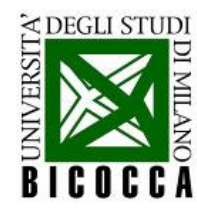

# **Esercizio 1**

● **Rappresentare** graficamente **l'istogramma dei risultati** usando ROOT.

```
int 0[] = { 1, 3, 4, 5, 3, 2, 1, 1, 0, 0 };
int s = sizeof(0) / sizeof(0[0]);
int N = S - 1;
```
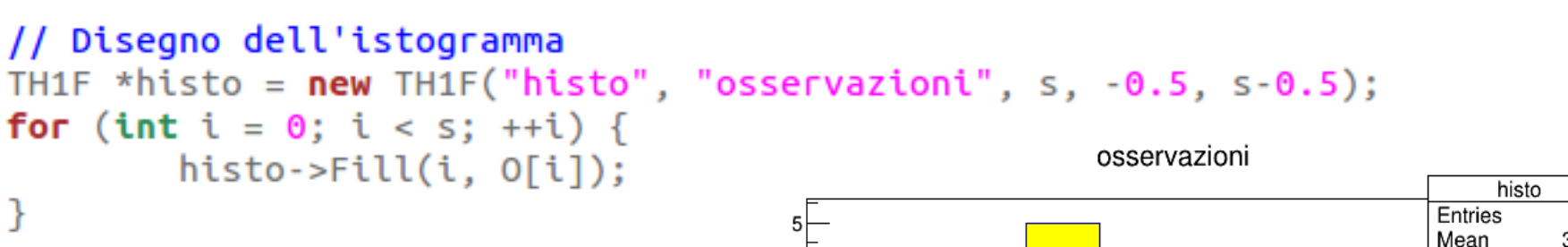

```
histo->SetFillColor(5);
histo->Draw();
```
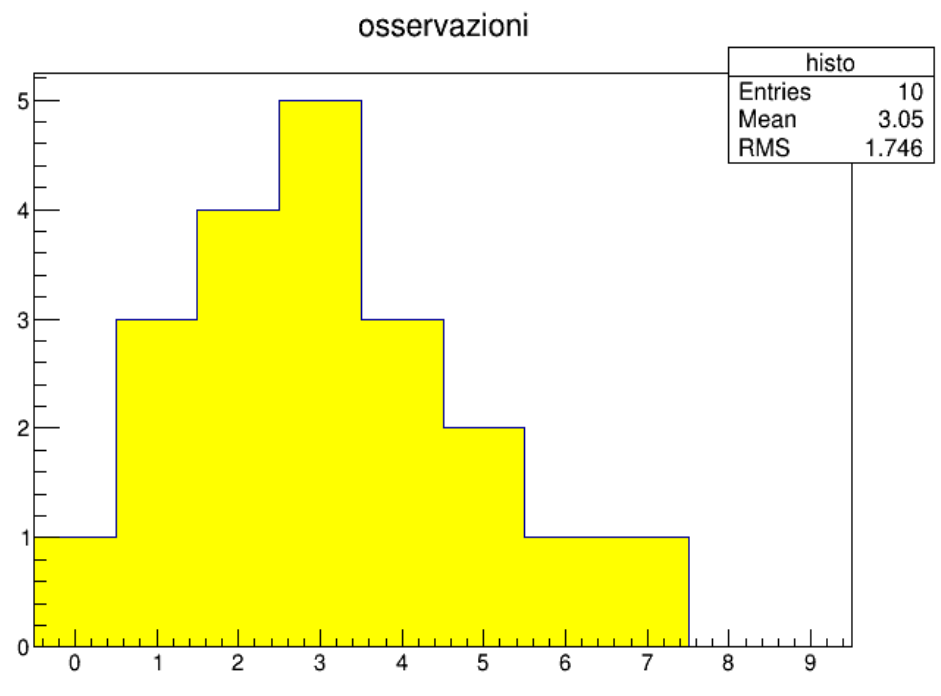

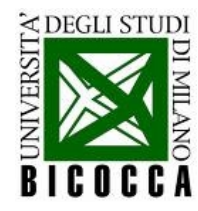

## **Esercizio 2**

• Calcolare con le note formule di statistica la nostra miglior stima del **valor medio**  $\mu$  e della **varianza**  $\sigma^2$ .

```
int sommatoria(int array[], int size) {
                                                 if (size \le 0) return -1:
                                                 int cursum = 0:
                                                  for (int i = 0; i < size; ++i) {
                                                          cursum += array[i];return cursum:
                                         ł
int I = sommatoria(0, s);// Calcolo di media e deviazione standard
double m = 0;
                                                               M_a = \frac{1}{n} \sum_{i=1}^n x_ifor (int i = 0; i < s; ++i) {
        m + i * 0[i]:
ł
m / = I;
double mediaScarti = \theta:
for (int i = 0; i < s; ++i) {
        mediaScarti += 0[i] * pow(i - m, 2);<br>arti /= (I-1):<br>arti /= (I-1):
mediaScarti /= (I-1);
double sigma = sqrt(mediaScarti);
```
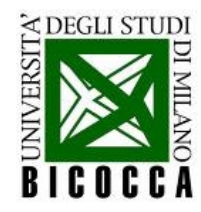

## **Esercizio 3 – 1/3**

Ottenere il **valore di μ** con il metodo della massima verosimiglianza (**Maximum Likelihood**), utilizzando un algoritmo per la ricerca di un estremo di una funzione in 1 dimensione; la funzione è:

$$
y = \log(L(k_n; \mu))
$$
;  $\mu = [0, 9]$ con  $L(k_n; \mu) = \prod_{n=0}^{N} \left( \frac{e^{-\mu} \mu^n}{n!} \right)^{k_n}$ 

● confrontare il risultato ottenuto con la media calcolata al punto 1).

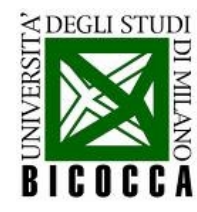

# **Esercizio 3 – 2/3**

- Iniziamo con l'implementare le funzioni accessorie necessarie:
	- funzione **fattoriale**
	- funzione **produttoria**
	- funzione **likelihood**

$$
y = \log(L(k_n; \mu)) \quad ; \quad \mu = [0, 9]
$$

$$
L(k_n; \mu) = \prod_{n=0}^{N} \left(\frac{e^{-\mu} \mu^n}{n!}\right)^{k_n}
$$

```
int fact(int n) {
        if (n \leq 1) return 1:
        return fact(n-1) * n:
double likelihood(double mu, int n, int freq) {
        double val = exp(-mu) * pow(mu, n);val / = fact(n);
        val = pow(val, freq);return val:
double func likelihood(double mu) {
        double l = 1:
        for (int n = 0; n < s; ++n) {
                l * = likelihood(mu, n, O[n]);
```

```
return \ log(l);
```
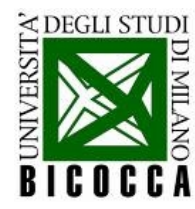

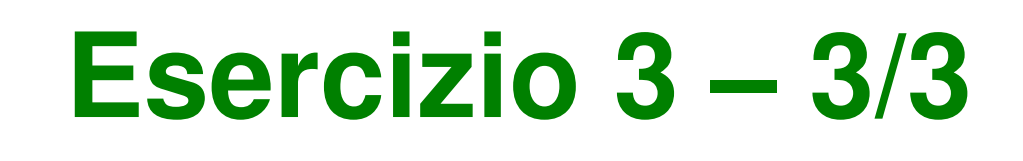

- Ora usiamo le tecniche algoritmiche per la **ricerca del massimo**.
	- Possiamo usare il **metodo della trisezione**!!

```
double max trisezione(double x0, double x1, double precision) {
        if ((fabs(x1 - x0)) < precision) return 0.5 * (x0 + x1);
        double x2 = x0 + ((x1 - x0) / 3.):double x3 = x1 - ((x1 - x0) / 3.);if (func likelihood(x2) < func likelihood(x3)) {
                return max trisezione(x2, x1, precision);
       else \{return max trisezione(x0, x3, precision);
        }
}
```

```
// media calcolata con maximum likelihood
double m1 = max trisezione(0, N, 0.000001);
```
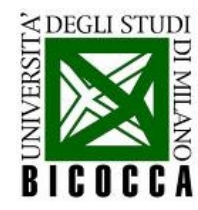

## **Esercizio 4 – 1/2**

• detto μ<sup>∼</sup> il valore ottenuto al punto 3, ottenere i valori  $\mu$ + e  $\mu$ − per cui:

 $\log(L(k_n; \mu_+)) = \log(L(k_n; \hat{\mu})) - \frac{1}{2}$  ;  $\log(L(k_n; \mu_-)) = \log(L(k_n; \hat{\mu})) - \frac{1}{2}$ 

● Questi valori ci consentono di calcolare gli **errori sinistro e destro** in base a quanto previsto dalla teoria.

$$
\sigma_- = \mu_- - \hat{\mu} \quad ; \quad \sigma_+ = \mu_+ - \hat{\mu}
$$

● Si utilizzi un **algoritmo per la ricerca degli zeri di una funzione** in 1 dimensione; la funzione è:

$$
y = \log(L(k_n; \mu)) - (\log(L(k_n; \hat{\mu})) - \frac{1}{2})
$$

e le due regioni di ricerca sono:  $\mu < \hat{\mu}$  ;  $\mu > \hat{\mu}$ 

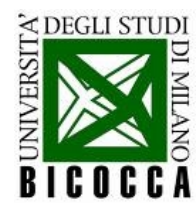

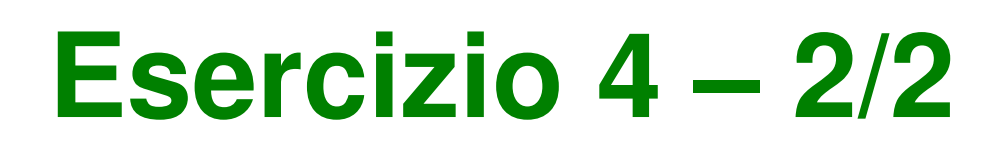

● Usiamo il metodo della **bisezione ricorsiva** e creiamo un metodo accessorio per calcolare gli errori:

```
double zero R bisezione(const double muhat, double xMin, double xMax, double precision) {
        double x = 0.5 * (xMin + xMax):
        if ((xMax - xMin) < precision) return x m;
        if (errori(x m. muhat) * errori(xMin. muhat) < \theta) {
                return zero R bisezione(muhat, xMin, x m, precision);
        return zero R bisezione(muhat, x m, xMax, precision);
}
double error(double mu, const double muhat)double val = func likelihood(mu);
        val -= func likelihood(muhat);
        val += 0.5:return val;
}
```
● Calcoliamo quindi **errore destro** e **errore sinistro**:

```
// calcolo errore destro e errore sinistro
double mum = zero R bisezione(ml, \theta, ml, \theta.000001);
double mup = zero R bisezione(ml, ml, N, 0.000001);
double es = ml - mum:
double ed = mup - m!
```
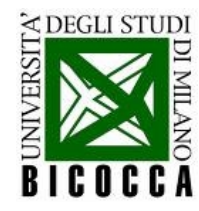

#### **Esercizio 5 – 1/2**

- Calcolare il  $\chi^2$  del risultato ottenuto, nelle due ipotesi:
	- $\cdot$  si ignorino i bin in cui la frequenza è 0;
	- $\cdot$  si assuma come errore per n=0:  $\sigma = 1$ .
- Negli altri casi si usi per ciascun bin l'errore  $\sigma = \sqrt{k_n}$  che discende dalla varianza per la distribuzione di Poisson (anche la frequenza in ciascun bin fluttua in modo Poissoniano,

$$
\sigma^2 = k_n.
$$

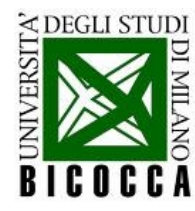

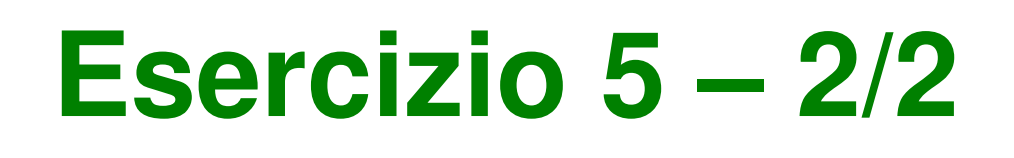

• **χ<sup>2</sup>** calcolato nelle due ipotesi:

```
// calcolo del chi quadro, ignorando i bin con frequenza 0
double chi1 = 0:
for (int n = 0; n < s; +n) {
        if (O[n] := 0) {
                double expected = likelihood(m1, n, 1);
                double val = O[n] - I*expected;
                val = pow(val, 2);val / = 0[n];chi1 += val:ł
}
// calcolo del chi quadro, con errore 1 per i bin con frequenza 0
double chiz = 0:
for (int n = 0; n < s; +n) {
        double expected = likelihood(m1, n, 1);
        double val = O[n] - I*expected;
        val = pow(val, 2);if(0[n] := 0) val (= 0[n];if(0[n] == 0) val /= 1:
        chiz == val:}
```
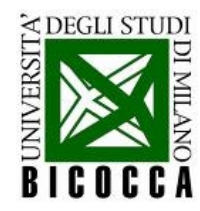

## **Esercizio 6 – 1/2**

calcolare la **probabilità** che una ripetizione dell'esperimento dia un **risultato** μˆ compreso tra μ− e μ+ (**"intervallo di confidenza"**), integrando la funzione:

$$
L(k_n;\mu) = \prod_{n=0}^N \left(\frac{e^{-\mu}\mu^n}{n!}\right)^{k_n} = P\left(\mu \mid k_n\right)
$$

sull'intervallo e normalizzando opportunamente

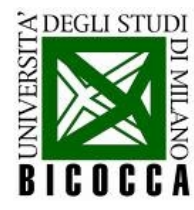

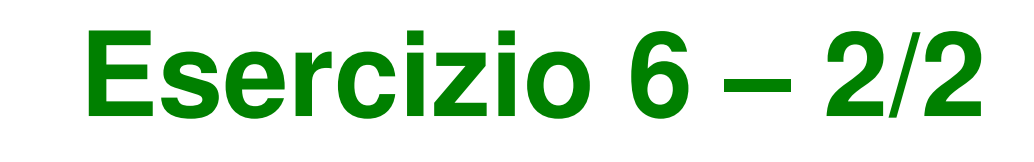

● Per calcolare l'**integrale** usiamo il **metodo dei rettangoli!**

```
double integrale rettangoli(double xMin, double xMax, int N bin) {
        double step = (xMax - xMin) / double(N bin);
        double integrale = 0;
        double x = xMin:
        while (x < xMax) {
                double h = \exp(func\_likelihood(0.5 * (x + x + step)));
                integrale += h * step:
                x == step:return integrale;
ł
```
● Il risultato va quindi **normalizzato** rispetto all'**area dell'intera curva**, infatti la funzione di likelihood come funzione di μ non è una p.d.f, quindi in generale  $\int^{+\infty} d\mu L(k_n,\mu) \neq 1$ 

```
// Probabilita' che l'esperimento dia un risultato compreso tra mu- e mu+<br>double p = integrale_rettangoli(mum, mup, 1000);<br>p /= integrale rettangoli(0, s, 1000);
```
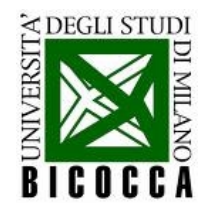

#### **Esercizio 7 – 1/2**

- Effettuare il **fit dei dati** nelle due ipotesi:
	- che la distribuzione dei risultati sia **Gaussiana**
	- che la distribuzione dei risultati sia **Poissoniana**
- Confrontare i risultati dei due fit.

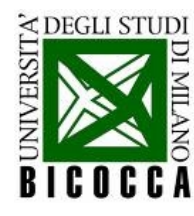

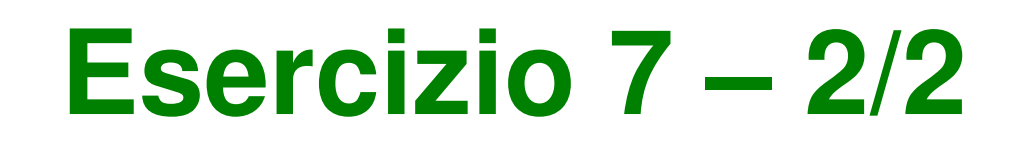

● **Fit Gaussiano**:

```
// Fit con gaussiana
TCanvas *c1 = new TCanvas():
TF1* gauss = new TF1("gauss", "gaus", 0, s);qauss->SetParameter(1, m);
gauss->SetParameter(2, m);
histo->Fit("gauss", "L");
histo->SetFillColor(4);
histo->Draw()
```
#### ● **Fit Poissoniano**:

```
double poissonf(double *x, double *par) {
        return par[0]*TMath::Poisson(x[0],par[1]):ł
// Fit con poissoniana
TCanvas *c2 = new TCanvas();
TF1* pois = new TF1("pois", poissonf, \theta, s, 2);
pois->SetParameter(0, 1):
pois->SetParameter(1, m);
histo1->Fit("pois", "L");
histo1->SetFillColor(5);
histo1->Draw();
```
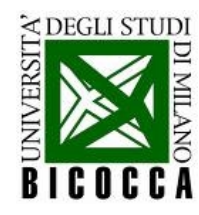

# **Esercizio 8 – 1/2**

- Confrontare il **fit "manuale"** effettuato con il metodo della Massimo Likelihood con il fitting **Poissoniano**.
	- Per far questo usiamo la funzione  $P(x) = \frac{e^{\hat{\mu}} \hat{\mu}^x}{\Gamma(x+1)}$ che è la distribuzione di Poisson generalizzata a variabile continua  $(x$  al posto di  $n$ ).
	- Una volta definita la funzione la possiamo disegnare utilizzando l'oggetto **TGraph** di ROOT.
	- Specificando il parametro **"Same"** al metodo **Draw** possiamo effettuare il disegno sullo stesso canvas su cui è disegnata la funzione Poissoniana fittata da ROOT per confrontare visivamente i due risultati.

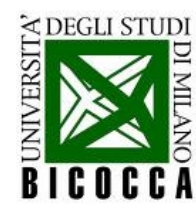

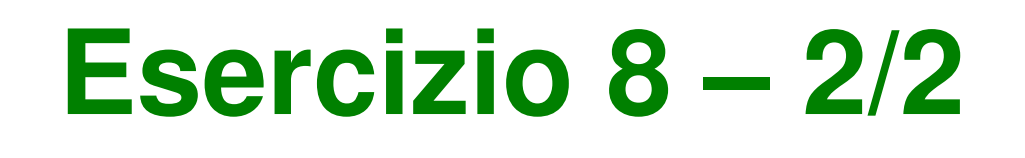

• Ecco il risultato:<br>double \*xg = new double[s\*10]; double \*yg = new double  $[s*10]$ ; for (int  $i = 0$ ;  $i < s*10$ ; ++i) {  $xq[i] = i/10$ .;  $yg[i] = I*exp(-ml)*pow(ml, xg[i])/TMath::Gamma(xg[i]+1);$ ł TGraph \*gr1 =  $new$  TGraph( $s*10$ , xg, yg); gr1->SetLineColor(1); gr1->SetLineWidth(2); osservazioni+poissoniana  $gr1->Draw("same");$ histo Entries  $10$ Mean 3.05 **RMS** 1.746 0 5  $\overline{7}$ 0  $\mathbf{1}$  $\overline{2}$ 3 4 6 9 8